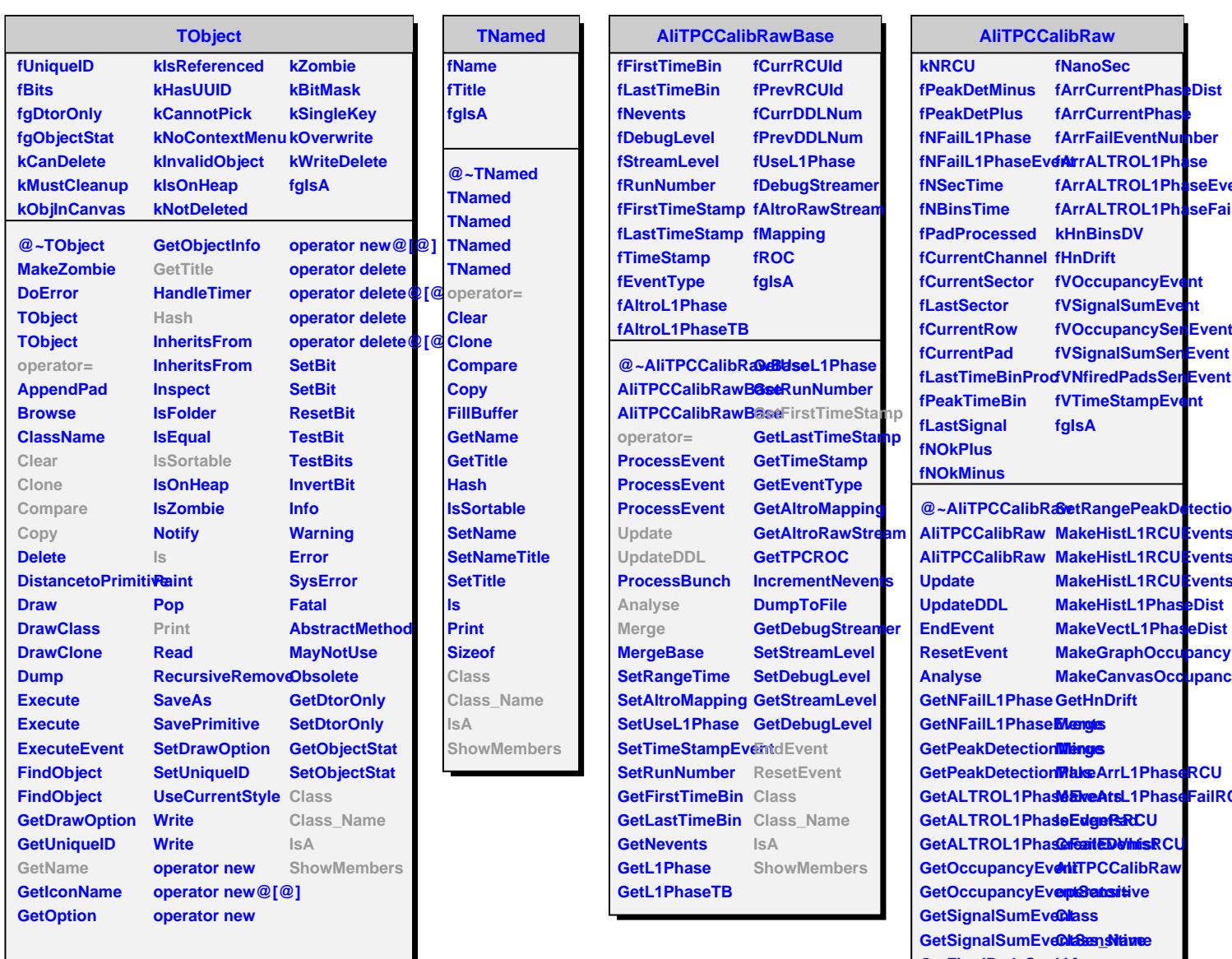

**GetFiredPadsSensitive** 

**GetFirstTimeStamp**

**GetEventTimeStamps ShowMembers**